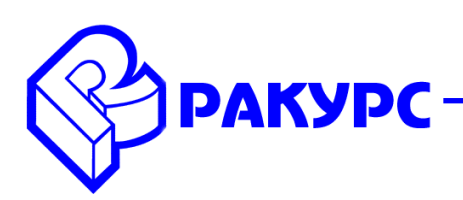

# **PHOTOMOD 6.1.1887 – 6.2.2036**

#### **Новые функциональные возможности**

### **Общее**

 Новый алгоритм фототриангуляции данных БПЛА («Ориентирование/ Автоматическое измерение связующих точек/ БПЛА»)

Новый интерфейс PHOTOMOD UAS

 Новый алгоритм фототриангуляции и разбиения на маршруты данных наклонной съемки

- Полная поддержка библиотеки GDAL
- Новое окно просмотра данных формата LAS («Матрица высот/ Загрузка LAS»)
- Субпиксельная точность построения плотных моделей рельефа (метод SGM)

## **Системы координат**

Ускоренный поиск и выбор систем координат из баз данных СК-42, СК-95, UTM

 Возможность автоматического определения зоны Гаусса-Крюгера для проектов с другой рабочей системой координат («Сервис/ Автоопределение зоны Гаусса-Крюгера»)

### **Операции с изображениями**

 Возможность сохранять и загружать файлы радиометрической коррекции («Raster Converter/ Радиометрическая коррекция/ Загрузить параметры коррекции (Сохранить параметры коррекции)»)

 Возможность конвертации изображений в формат MegaTIFF в режиме распределенной обработки («Raster Converter/ Распределенная обработка MegaTIFF»)

 Фильтр изображений по расширениям («Raster Converter/ Фильтр по расширениям»)

#### **Фототриангуляция**

 Автоматическое разбиение на маршруты материалов наклонной съемки («Блок/ Разбить на маршруты/ Разбиение для нескольких камер»)

 Возможность показа и сортировки значений ошибок уравнивания по связям на снимках («Ориентирование/ Уравнивание блока/ Список точек триангуляции»)

 Возможность экспорта абрисов точек триангуляции («Ориентирование/ Каталог точек триангуляции/ Экспорт абрисов»)

#### **Космическая съемка**

- Поддержка данных KOMPSAT-3 (продукты PMS и Standard 0.4m)
- Поддержка данных DMC-3/ TripleSat (Китай)
- Возможность использования файлов геопривязки для паншарпенинга изображений

#### **Цифровые модели рельефа**

 Возможность создания плотного облака точек в формате LAS для проектов центральной проекции («Матрица высот/ Построить матрицу высот/ Плотная модель (метод SGM)/ Создавать облако точек (LAS)»)

 Возможность загрузки из файлов модели SRTM в пределах выделенного полигона («Матрица высот/ Построить матрицу высот/ Создать из внешнего источника в границах текущего полигона»)

 Фильтр матрицы высот по характеристикам изображения («Матрица высот/ Фильтр по характеристикам изображения»)

 Возможность скрыть слои TIN по горячим клавишам во время редактирования пикетов («TIN/ Вкл./Выкл. видимость TIN (Ctrl+T»)

### **Векторный редактор**

 Возможность быстрого масштабирования и поворота векторных объектов («Векторы/ Геометрия/ Трансформировать/ Поворот (Масштабирование)»)

 Интерактивный выбор настроек интерполяции векторных объектов («Векторы/ Интерполяция/ Сглаживать углы, Интерполировать, Сглаживание сверткой»)

 Возможность присвоить высоту объектам из их атрибутов («Векторы/ Атрибуты/ Присвоить высоту из атрибута»)

 Дополнительный инструмент сглаживания векторных объектов («Векторы/ Интерполяция/ Сгладить»)

 Возможность многократного копирования и вставки векторных объектов вдоль заданного направления («Векторы/ Топология/ Дублировать объект»)

Новый тип объектов в панели инструментов «Крыши» - Парапет.

## **Ортотрансформирование**

 Возможность заполнить теневые области цветом фона («Растры/ Ортотрансформирование/ Параметры/ Заполнять теневые области цветом фона»)

## **PHOTOMOD GeoMosaic**

 Возможность назначать горячие клавиши функциям GeoMosaic («Сервис/ Настройка горячих клавиш»)

 Возможность задавать индивидуальные системы координат для каждого изображения проекта («Изображения/ Список изображений проекта / Задать систему координат для выделенных изображений»)

 Возможность глобального выравнивания яркости в режиме распределенной обработки («Мозаика/ Распределенное выравнивание яркости»)